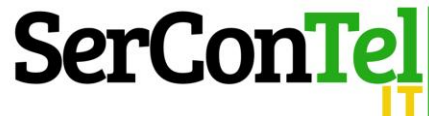

*FOGLIO DI EXCEL: CONTABILITÀ CANTIERI EDILI*

Questo foglio di lavoro permette all'Azienda edile o allo Studio professionale di contabilizzare le componenti positive e negative di un singolo cantiere.

In particolare questo foglio di lavoro ha le seguenti utilità:

- Caricare e quantificare i costi relativi al cantiere, suddivisi in varie voci;
- Registrare e quantificare gli incassi, con distinzione tra Acconti e Stato Avanzamento Lavori Accettato (S.A.L.);
- Calcolare l'IVA da riversare (ex art. 19/bis-2, DPR 633/1972);
- Redigere un bilancino provvisorio del cantiere;
- Calcolare l'incidenza dei diversi costi sul totale;
- Redigere un foglio sintetico delle rimanenze.

Sono presenti inoltre due fogli funzionali per la determinazione:

- 1. Del calcolo delle quote di ammortamento dei beni strumentali utilizzati nel cantiere al fine di imputare la quota di utilizzo;
- 2. Del calcolo dei salari e stipendi da attribuire al cantiere in elaborazione.

Questi elementi quantificati nei fogli di lavoro descritti, dovranno poi essere manualmente trasferiti sul foglio di lavoro principale. Ciò per garantire una cronologia alle imputazioni effettuate.

Il figlio di lavoro non pone limiti di utilizzo quantitativo. Infatti, per ogni cantiere di cui si terrà la contabilità si dovrà provvedere a salvare il relativo foglio di lavoro attribuendogli un nome ed utilizzare nuovamente il foglio "vuoto" per un altro cantiere.

È necessario non modificare il formato della pagina excel, in quanto, altrimenti, alcune funzioni potrebbero non elaborare correttamente o essere cancellate.

Di seguito si riportano alcune maschere del foglio di lavoro.

## [ORDINA IL FOGLIO EXCEL](https://www.sercontel.it/contabilita-cantieri/)

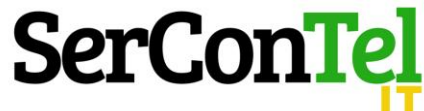

### **Dati**

**In questa sezione vanno inseriti tutti i dati sia dell'azienda che del committente che del cantiere. Tali dati saranno riportati automaticamente nelle varie maschere e nelle stampe.**

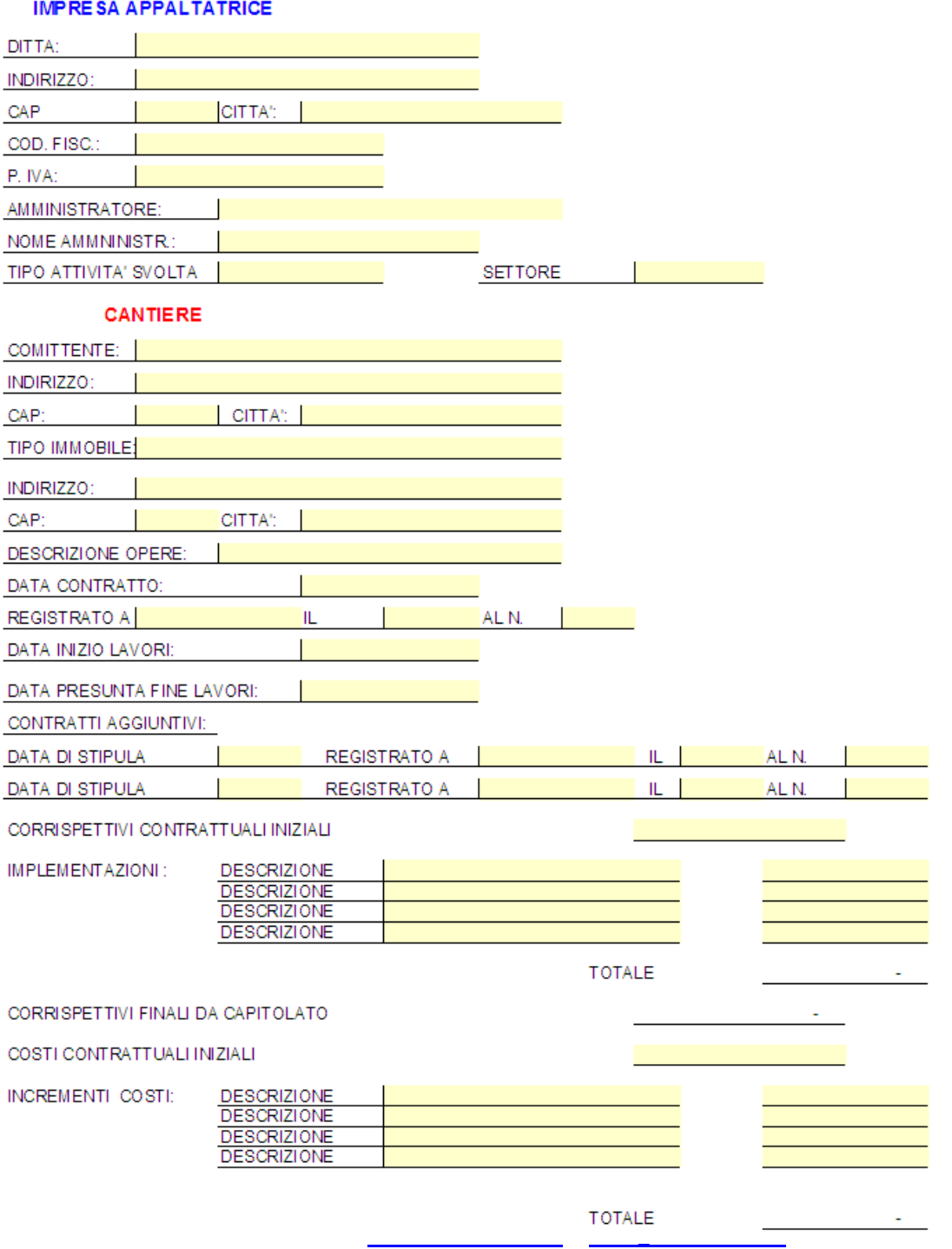

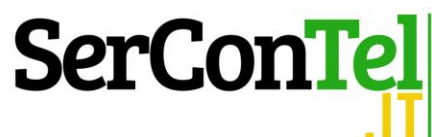

### **Calcolo Ammortamenti**

**Il risultato di questo foglio di calcolo va riportato manualmente nella tabella Costi nella colonna "Beni Strumentali".**

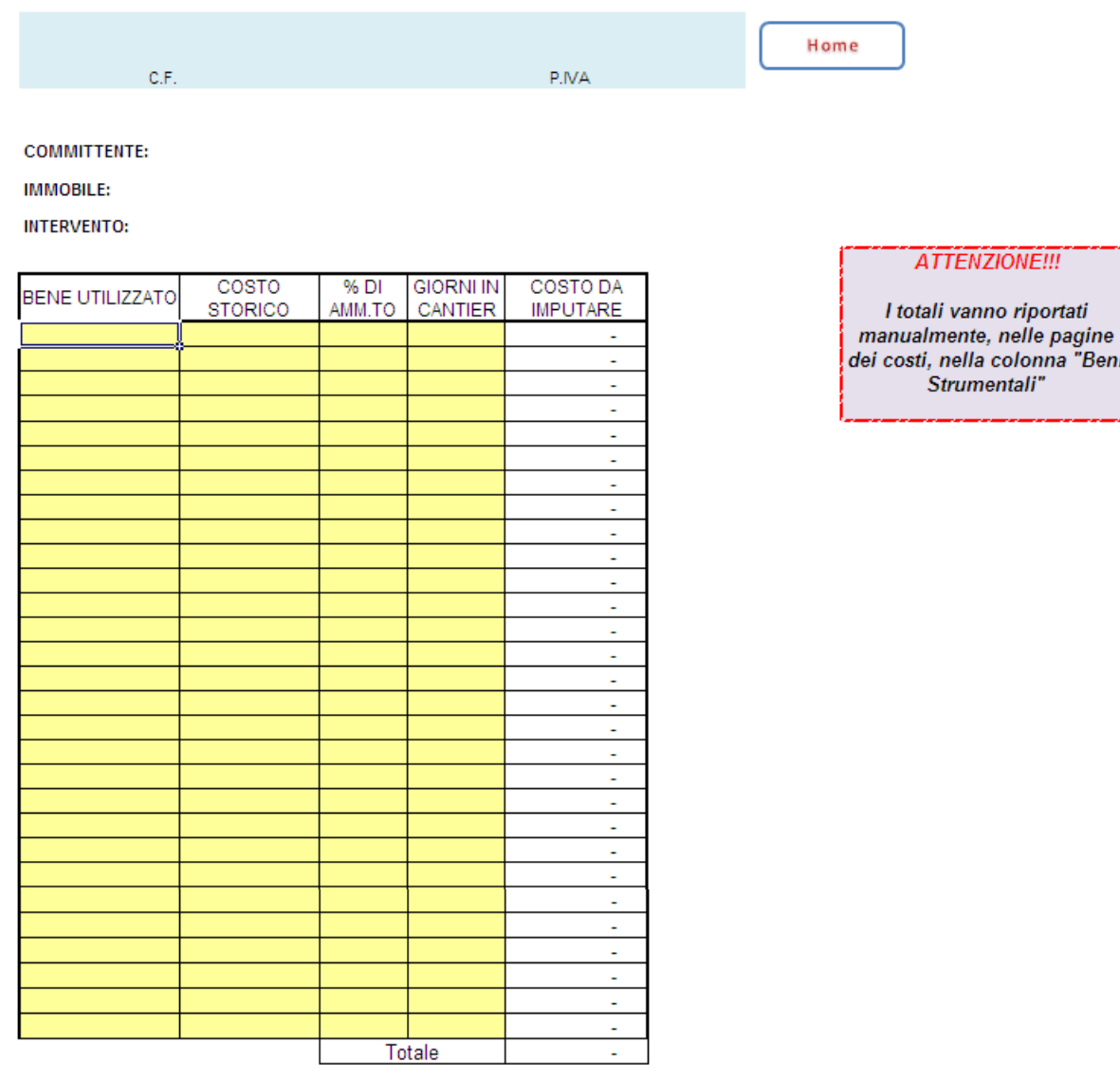

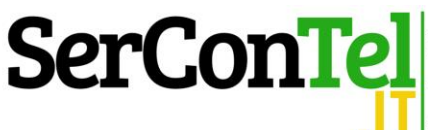

#### **Salari**

**Il risultato di questo foglio di calcolo va riportato manualmente nella tabella Costi nella colonna "Salari". Si è preferito non fare un riporto automatico in quanto sarebbe stato necessario inputarli in un'unica riga e non si sarebbe potuto ripartirlo per anno di sostenimento del costo.**

C.F.

P.IVA

Home

**COMMITTENTE: IMMOBILE: INTERVENTO:** 

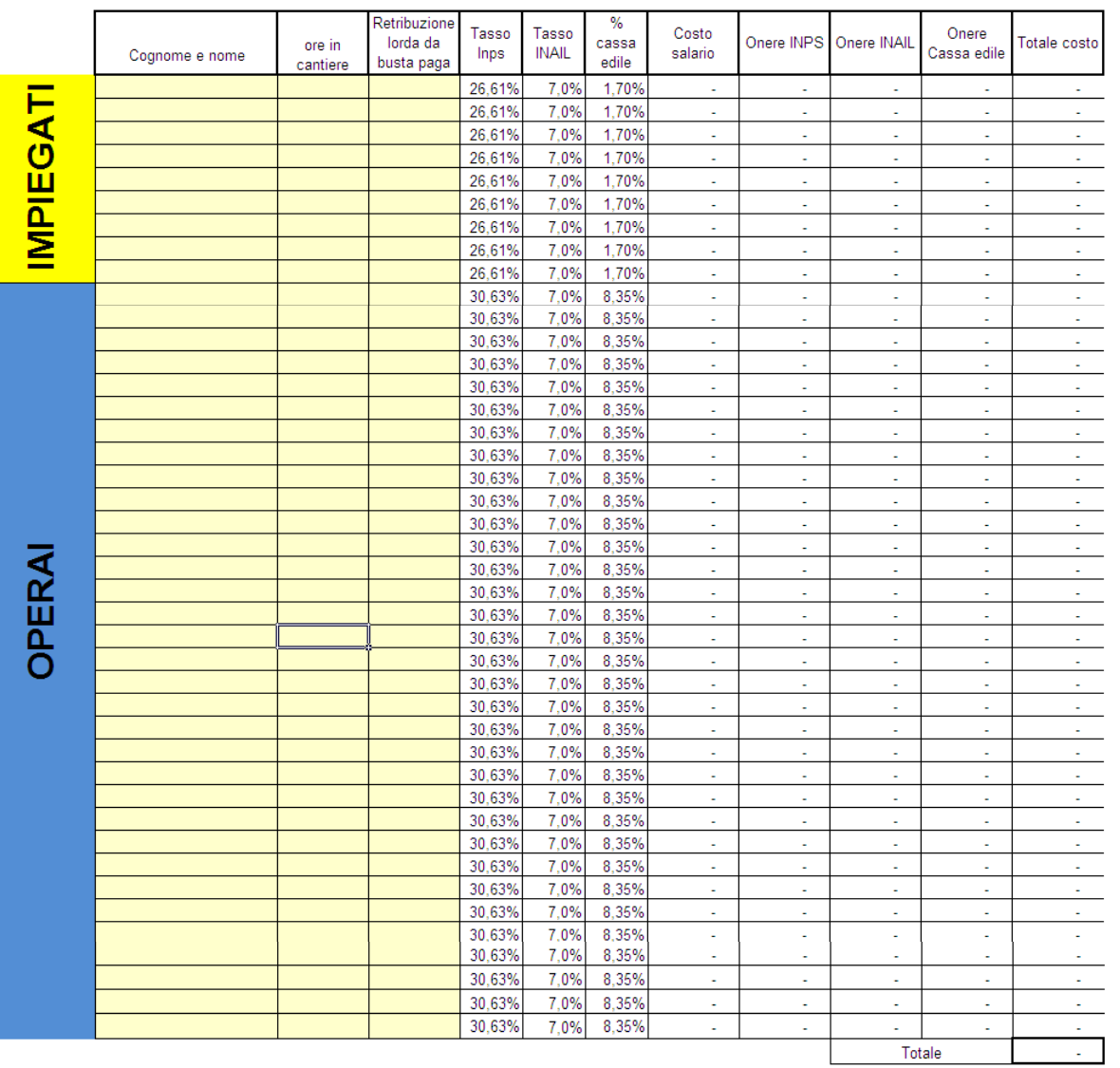

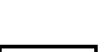

**ATTENZIONE!!!** l totali vanno riportati manualmente,<br>nelle pagine dei costi, nella colonna

"Salari"

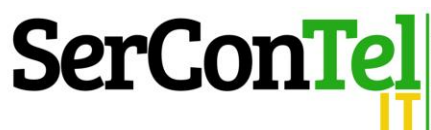

### **IVA**

**Il presente foglio serve per il calcolo dell'eventuale IVA da riversare ai sensi dell'art. 19/bis-2 del DPR 633/1972. Il totale di questa pagina viene riportato automaticamente in bilancio alla voce "iva da riversare"**

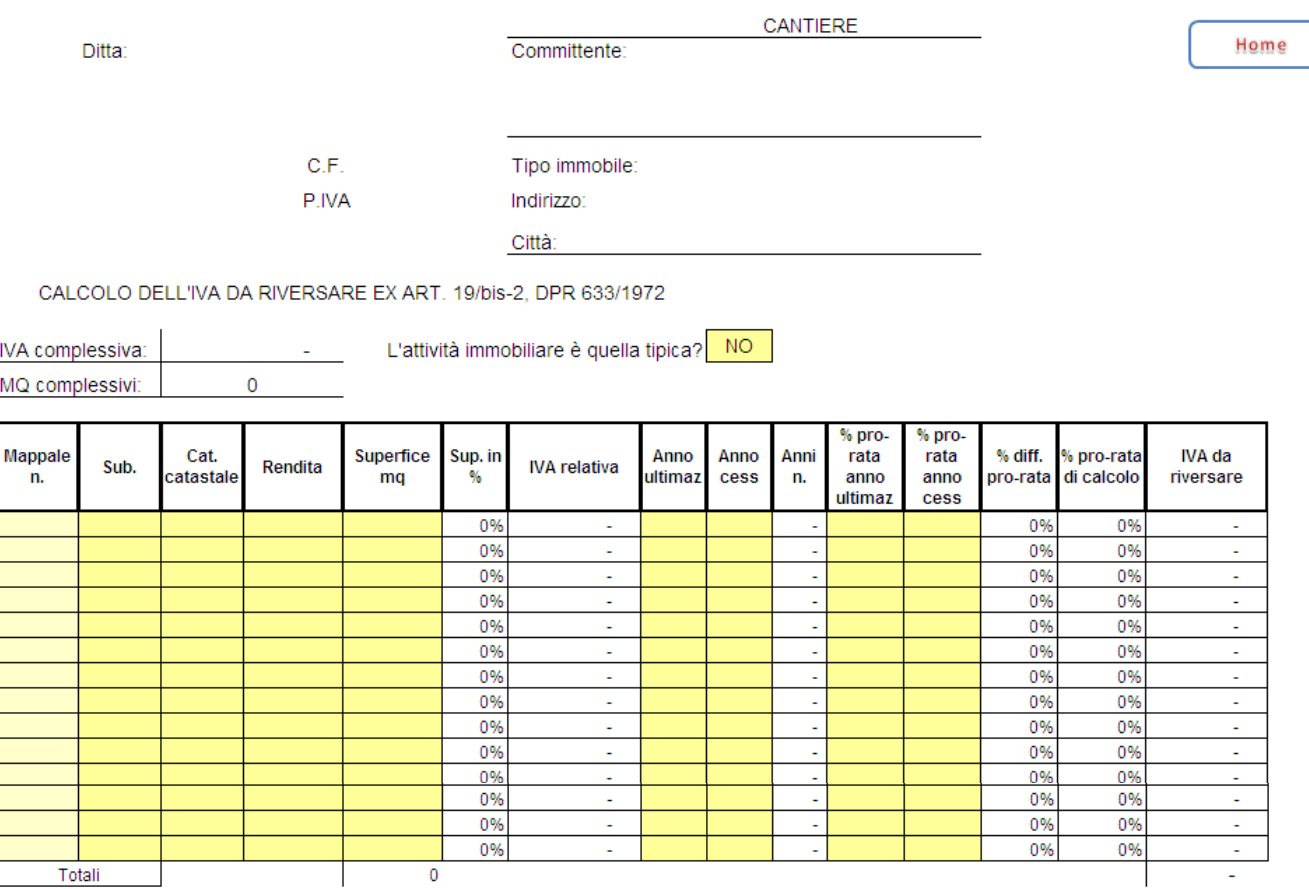

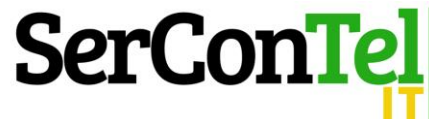

### **Costi**

**È la maschera di inserimento delle componenti negative del cantiere. I totali dei costi, tratti della pagina finale (pagina costi 10), vengono riportati automaticamente nel bilancio del cantiere e nel foglio di determinazione delle rimanenze finali.**

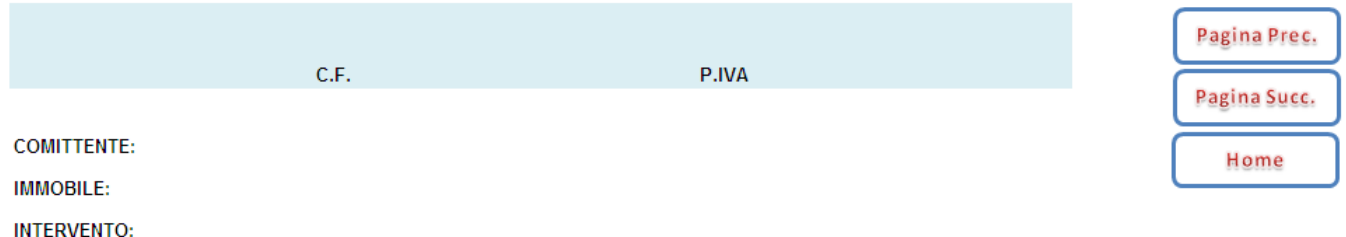

#### **CONTABILITA' DEL CANTIERE**

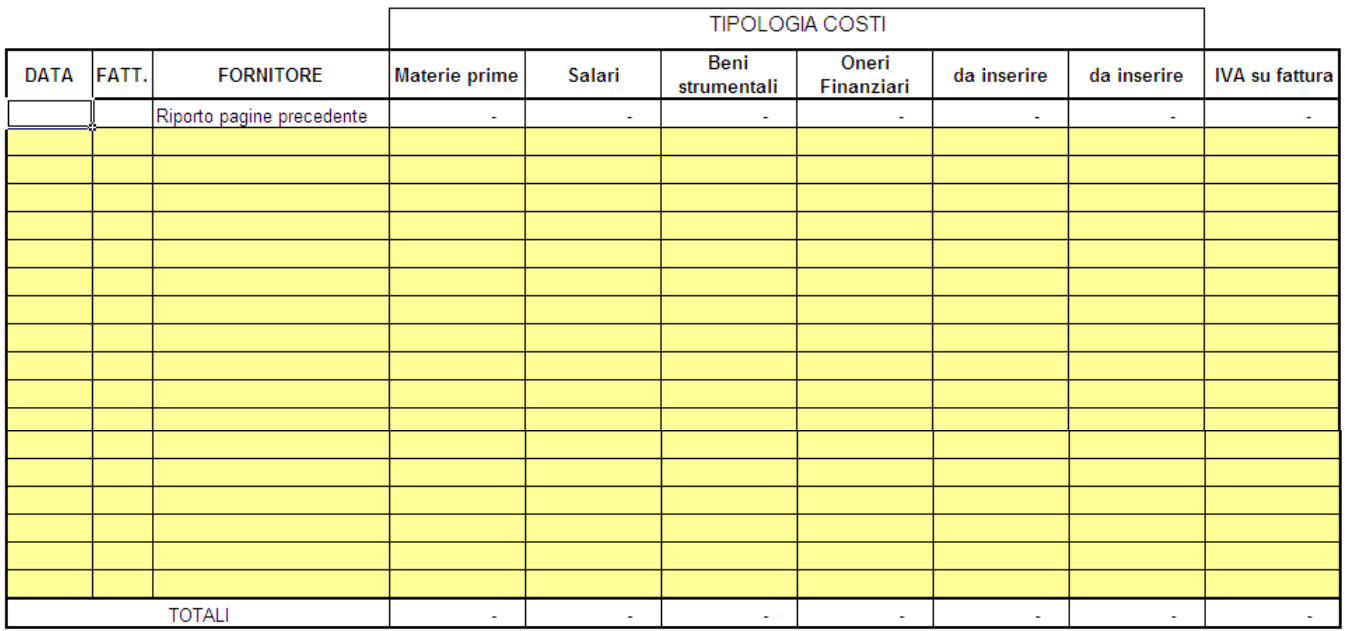

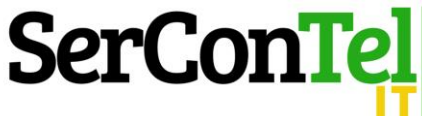

### **Incassi**

**In questa sezione vanno inserite le fatture emesse, distinguendo fra acconti e SAL. I totali di questa pagina vengono poi riportati automaticamente nel bilancio e nel foglio relativo alle rimanenze finali.**

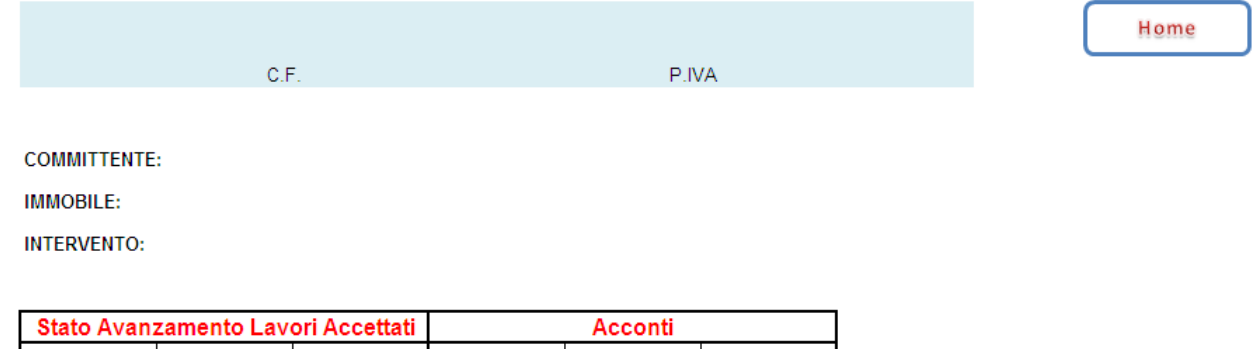

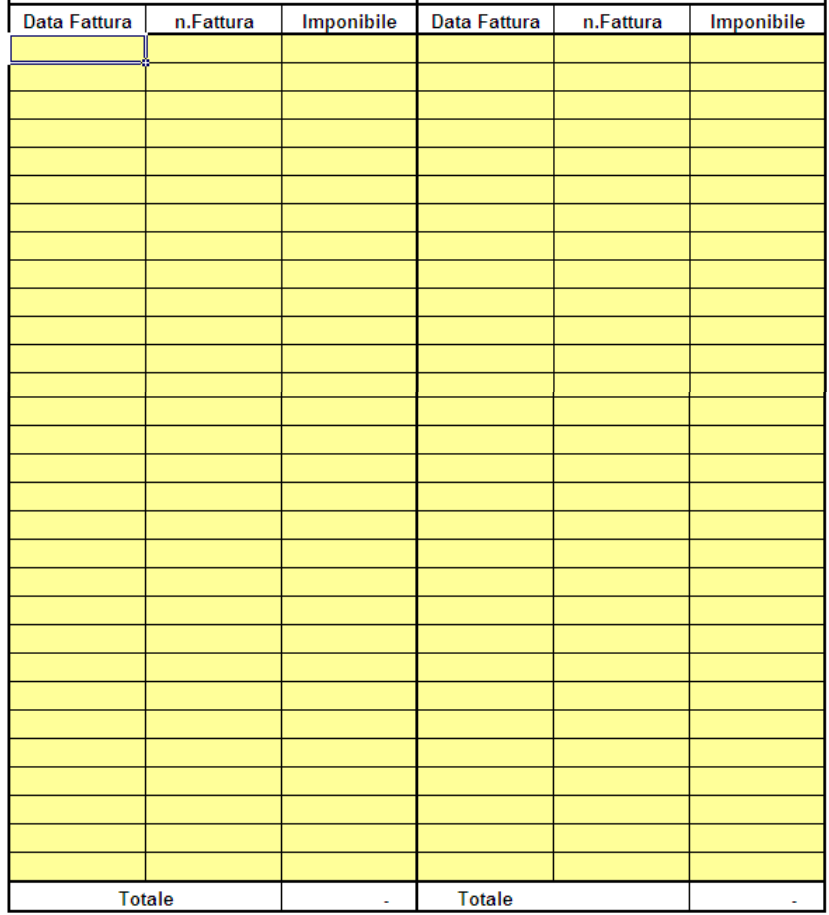

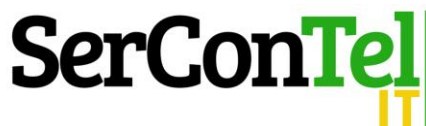

## **Bilancio**

**Questa pagina riguarda il bilancio di cantiere, distinguendo le componenti positive e negative, con una ripartizione sintetica in base alle voci.**

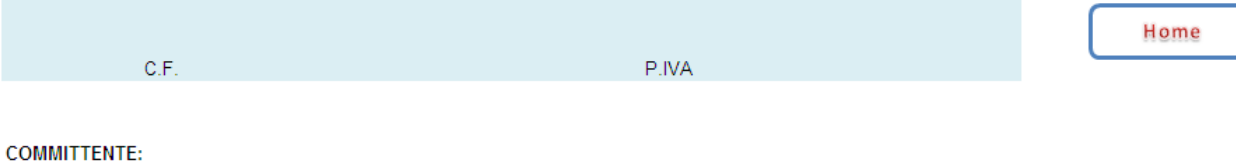

**IMMOBILE:** 

**INTERVENTO:** 

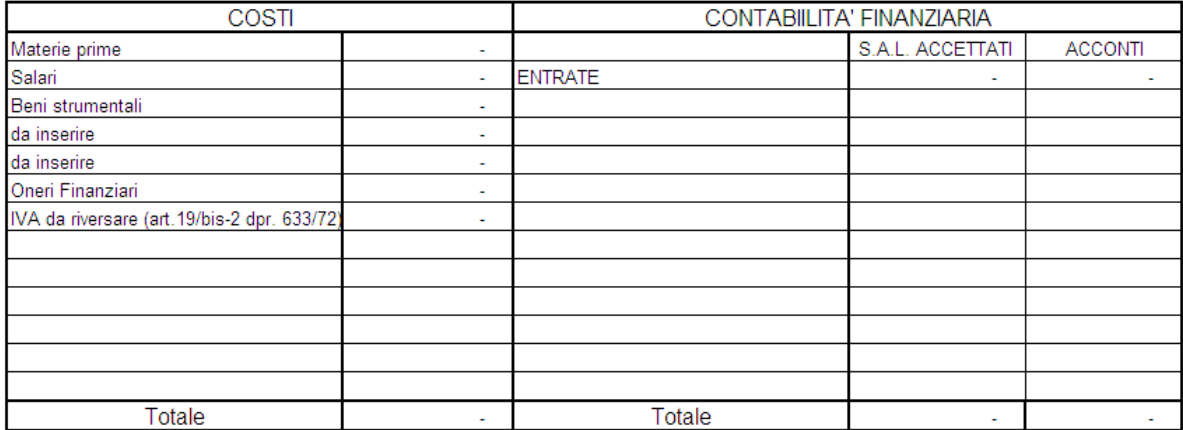

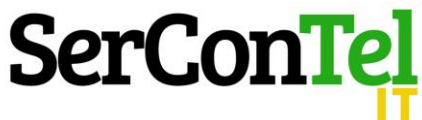

# **Analisi**

#### **Questo foglio indica l'incidenza di ogni singolo costo rispetto al totale.**

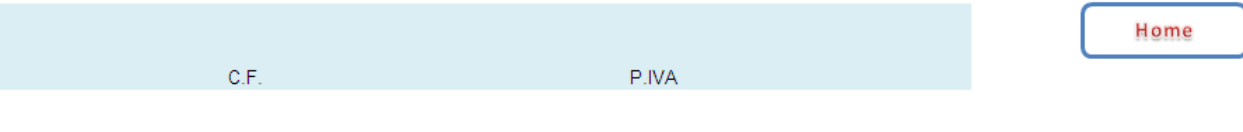

**COMMITTENTE:** 

**IMMOBILE:** 

**INTERVENTO:** 

**Totali** 

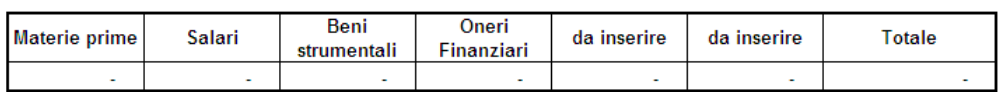

#### Proporzione incidenza voce su totale

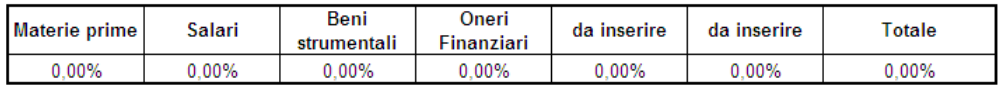

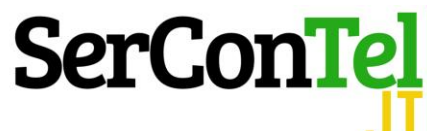

### **Rimanenze finali**

**In questa sezione è possibile avere una prima determinazione sintetica delle rimanenze.**

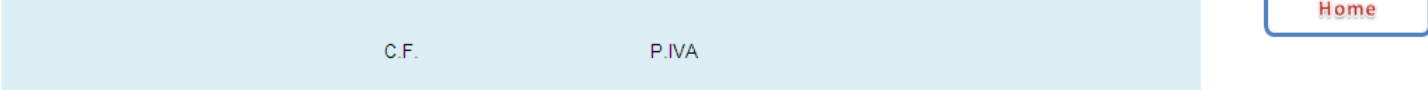

**COMMITTENTE:** 

**IMMOBILE:** 

**INTERVENTO:** 

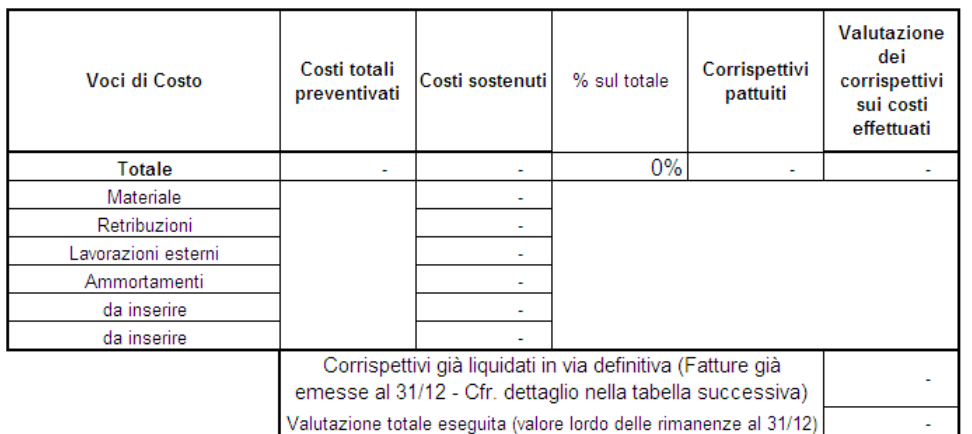

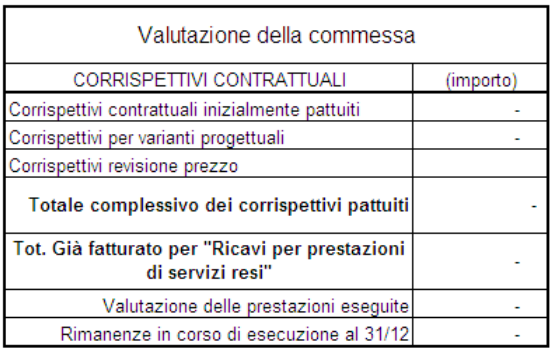

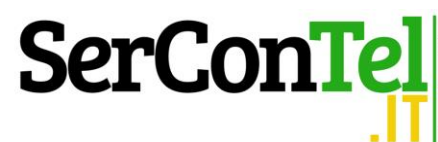

# **Le funzioni di stampa generali**

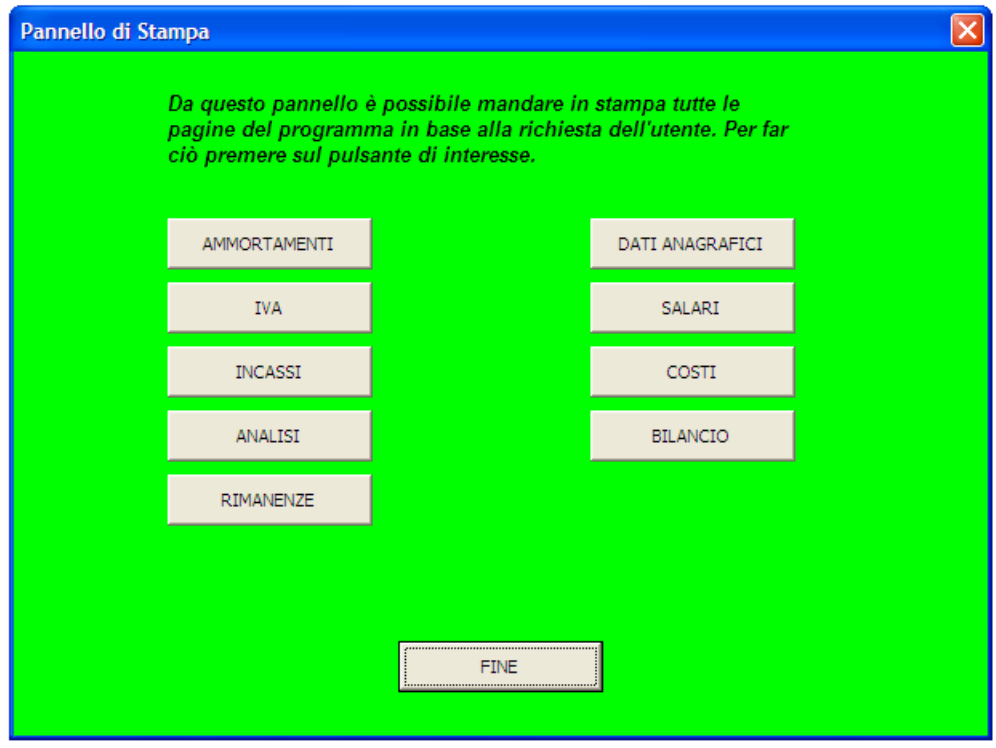

#### **Funzione di stampa riguardanti le singole pagine dei costi**

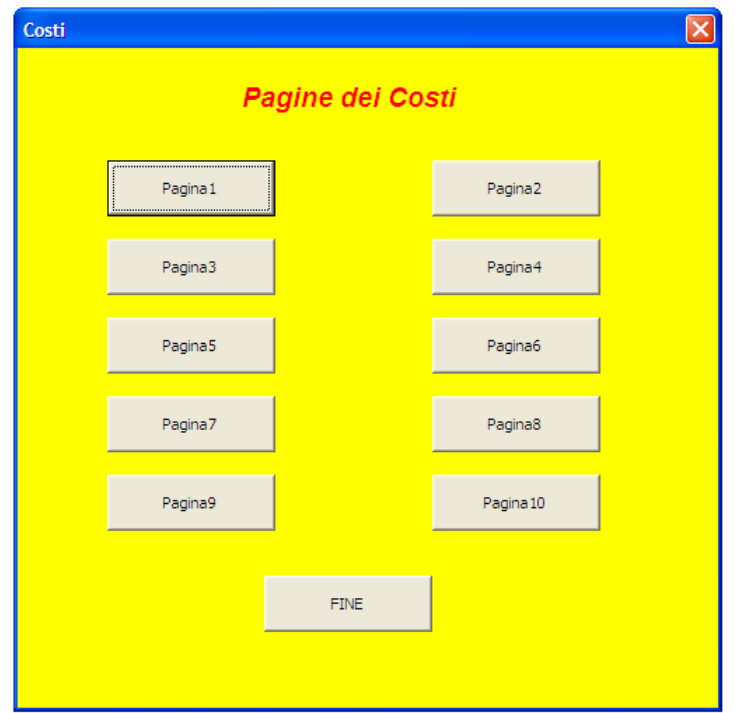

[www.sercontel.it](http://www.sercontel.it/) – [info@sercontel.it](mailto:info@sercontel.it)